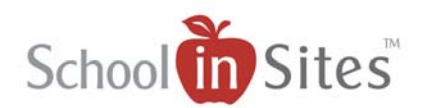

## Hyperlinking Inside your Website (Internal Links)

**Hyperlinking** is the ability to provide links to either other areas of your website or to other websites. This can be used as a great "cross‐referencing" tool for related areas of your site. You may wish to create a series of "internal" links from your "home page" so as to successfully guide visitors to key areas of your site.

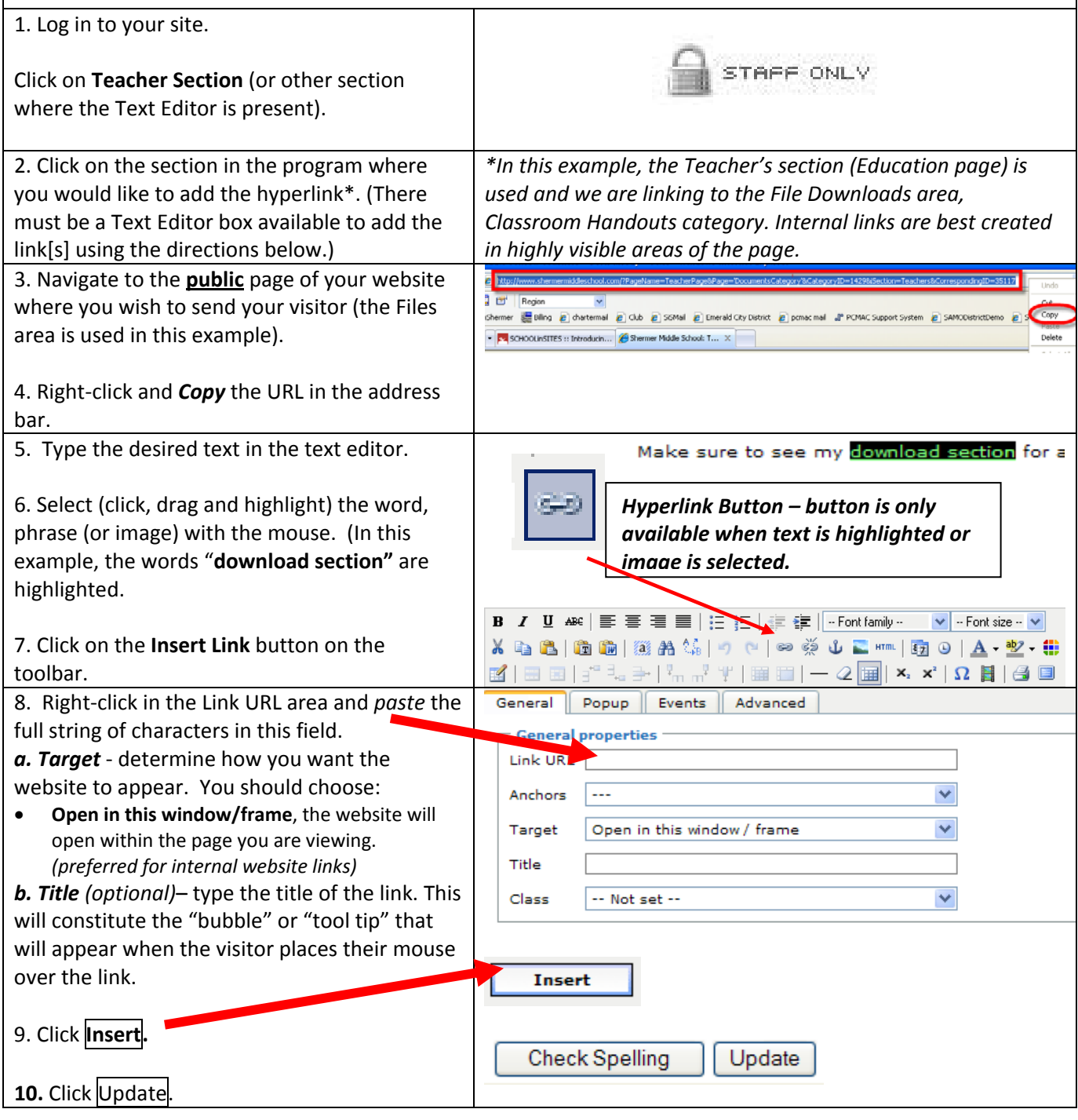